# สารบัญ

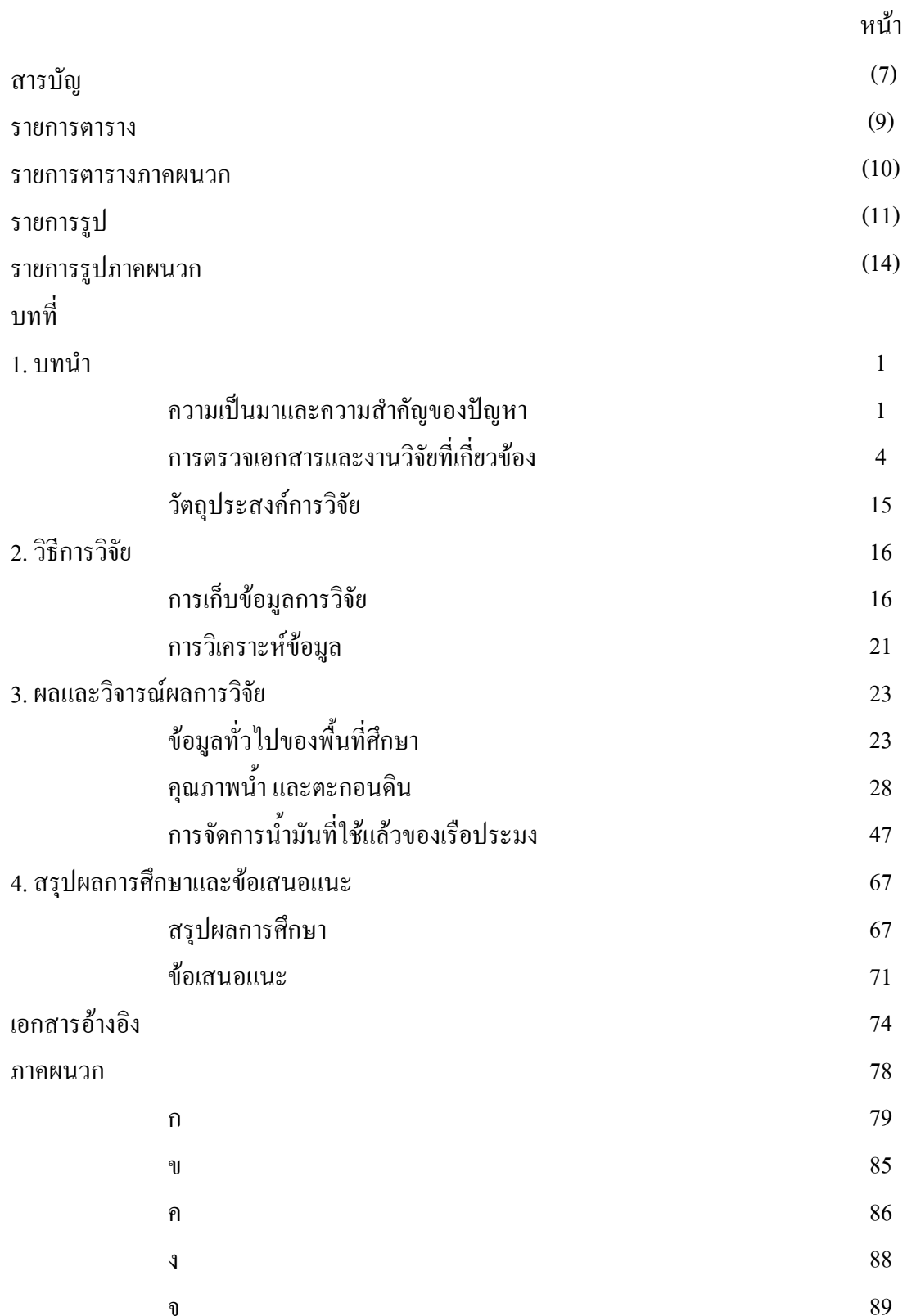

# สารบัญ (ต่อ)

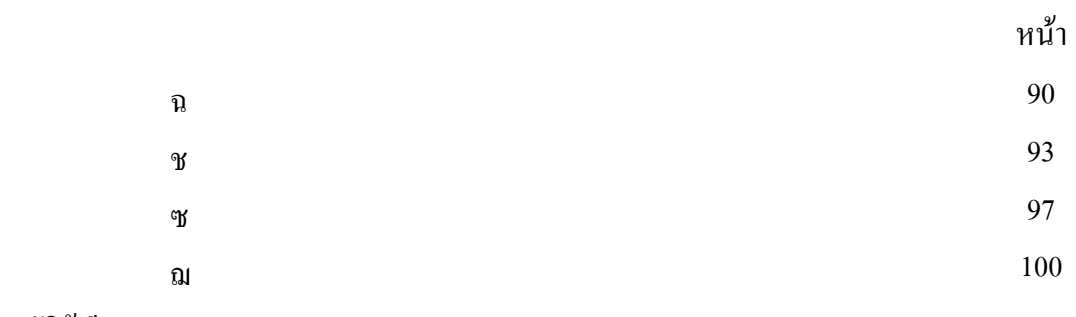

ประวัติผู้เขียน

#### รายการตาราง

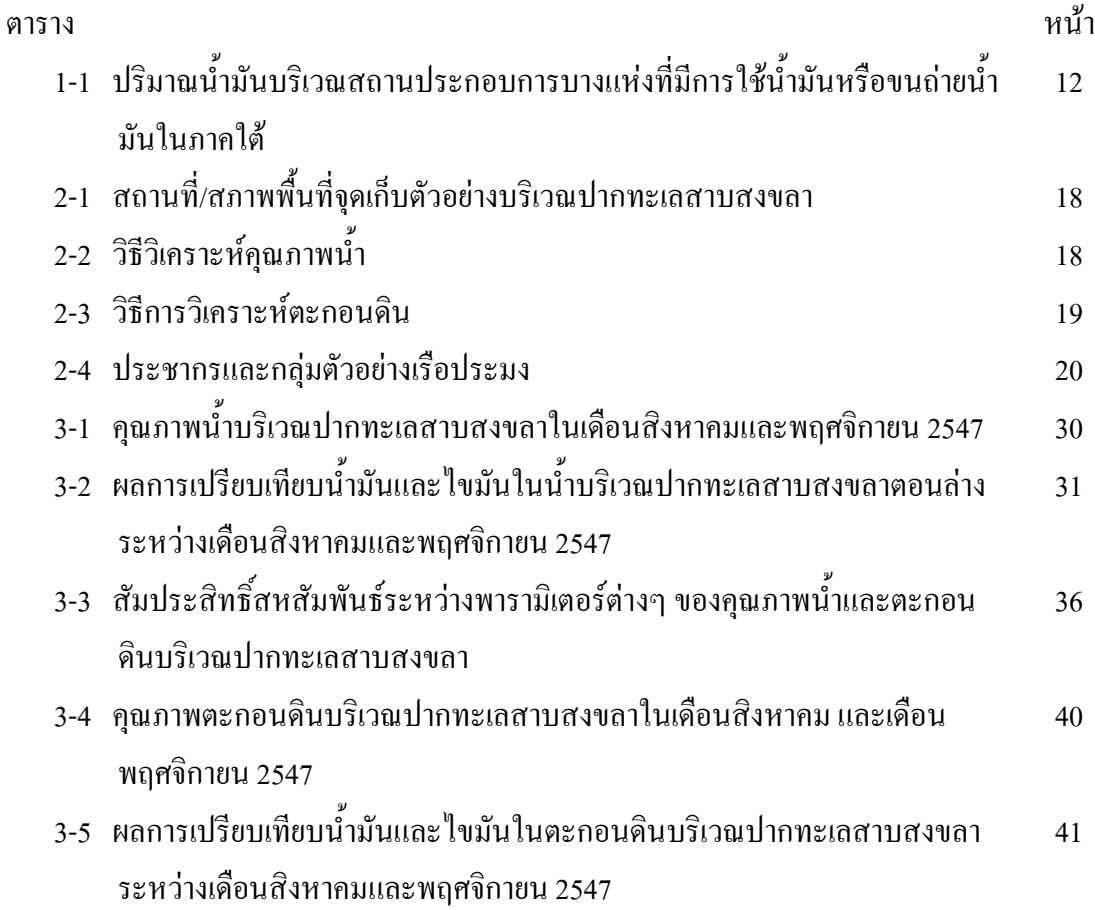

#### รายการตารางภาคผนวก

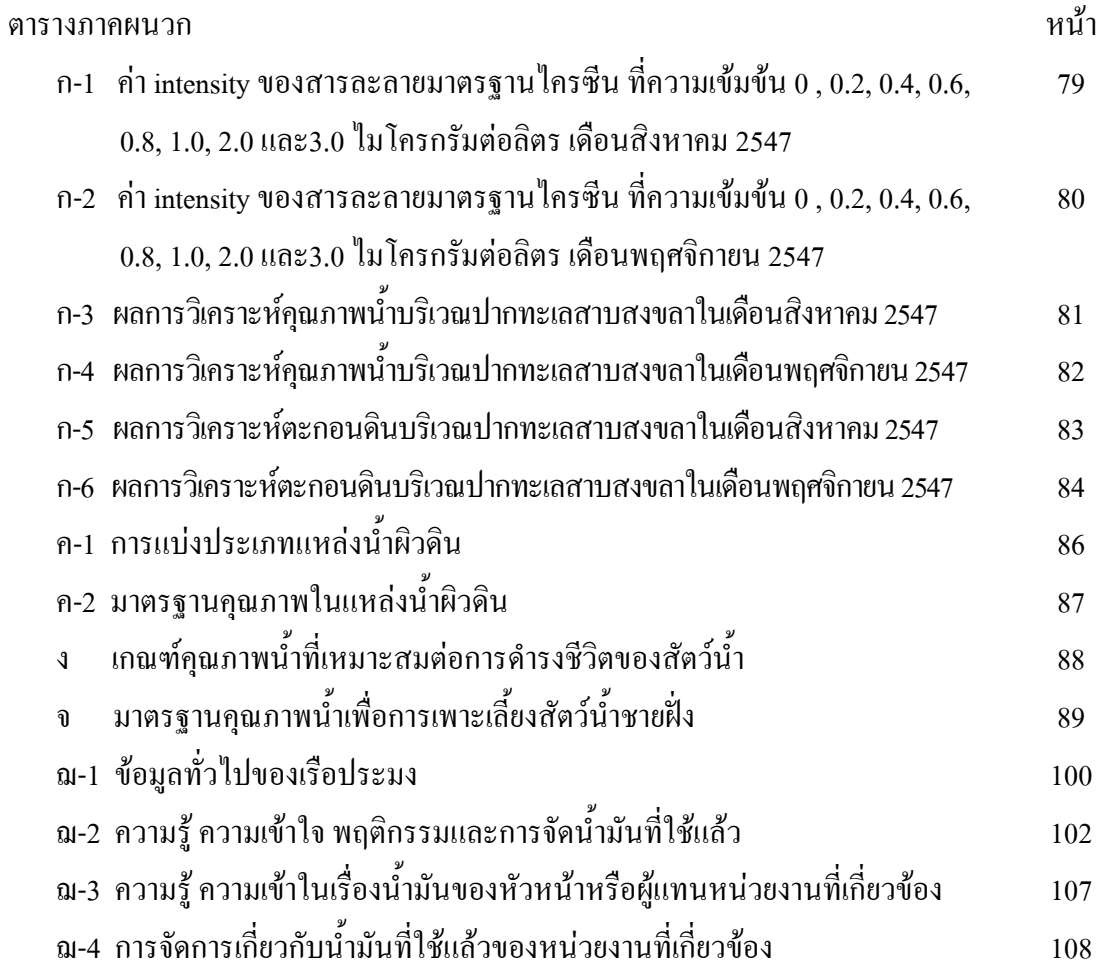

### รายการรูป

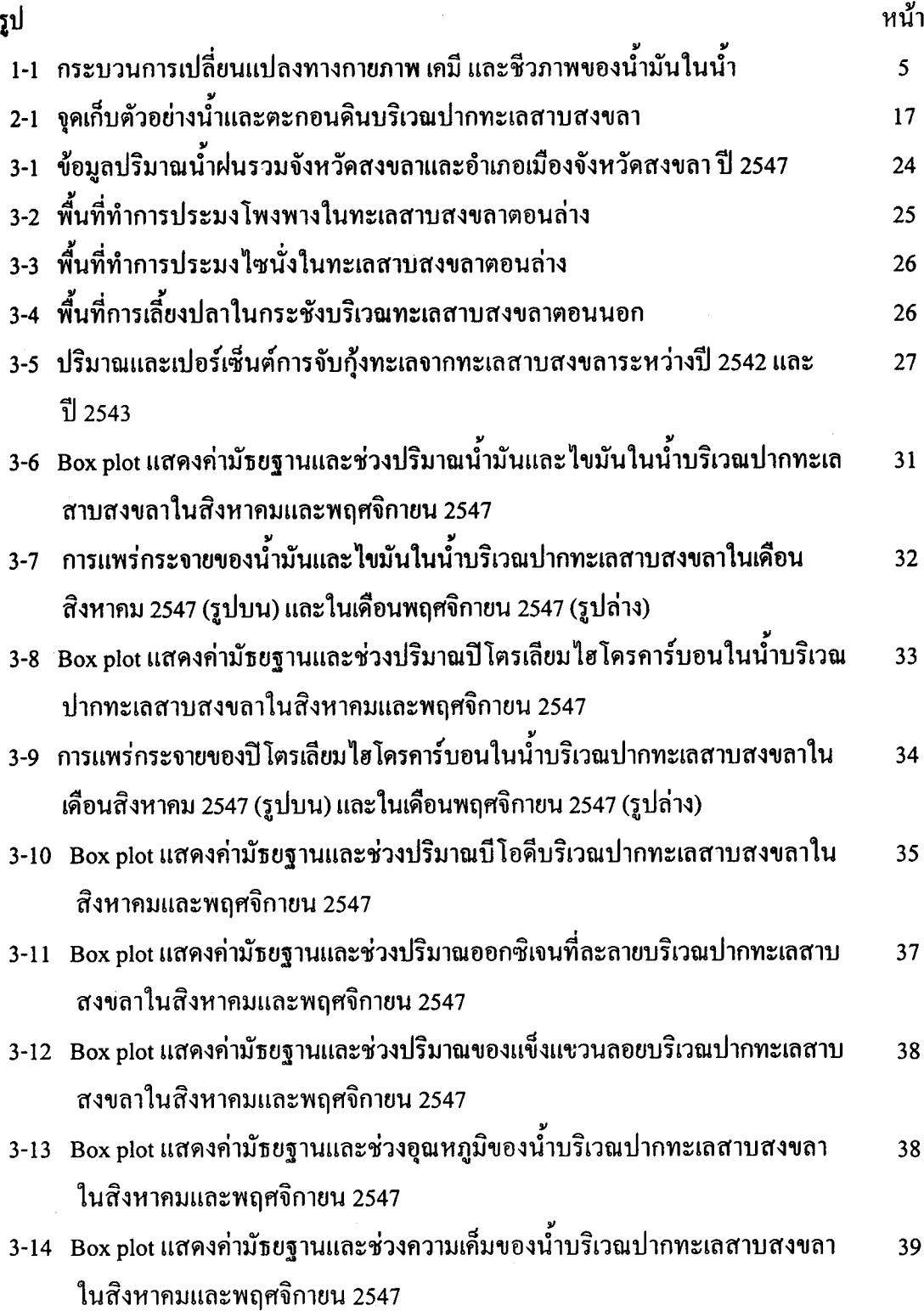

 $\hat{\beta}$ 

 $\frac{1}{2}$ 

# รายการรูป (ต่อ)

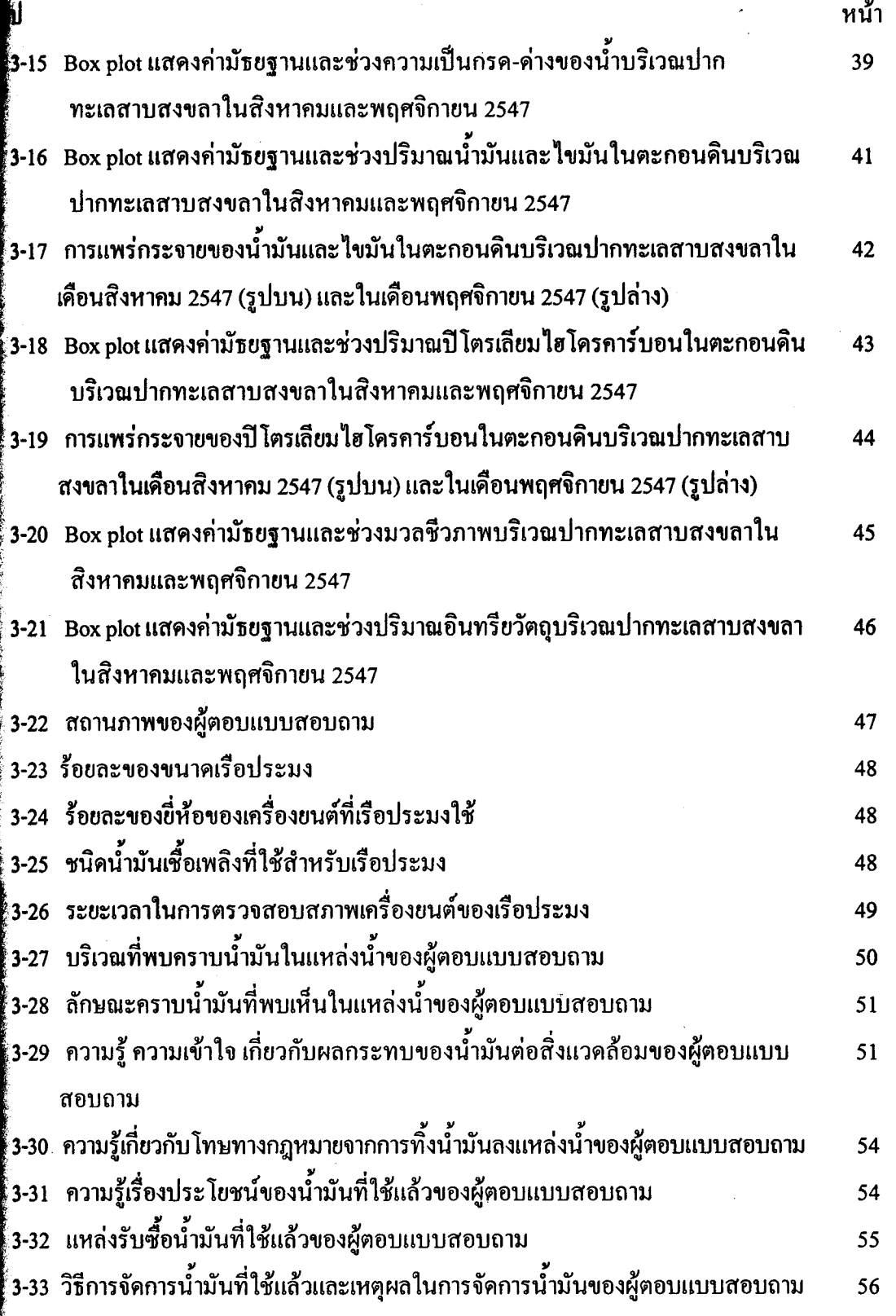

 $(12)$ 

# รายการรูป (ต่อ)

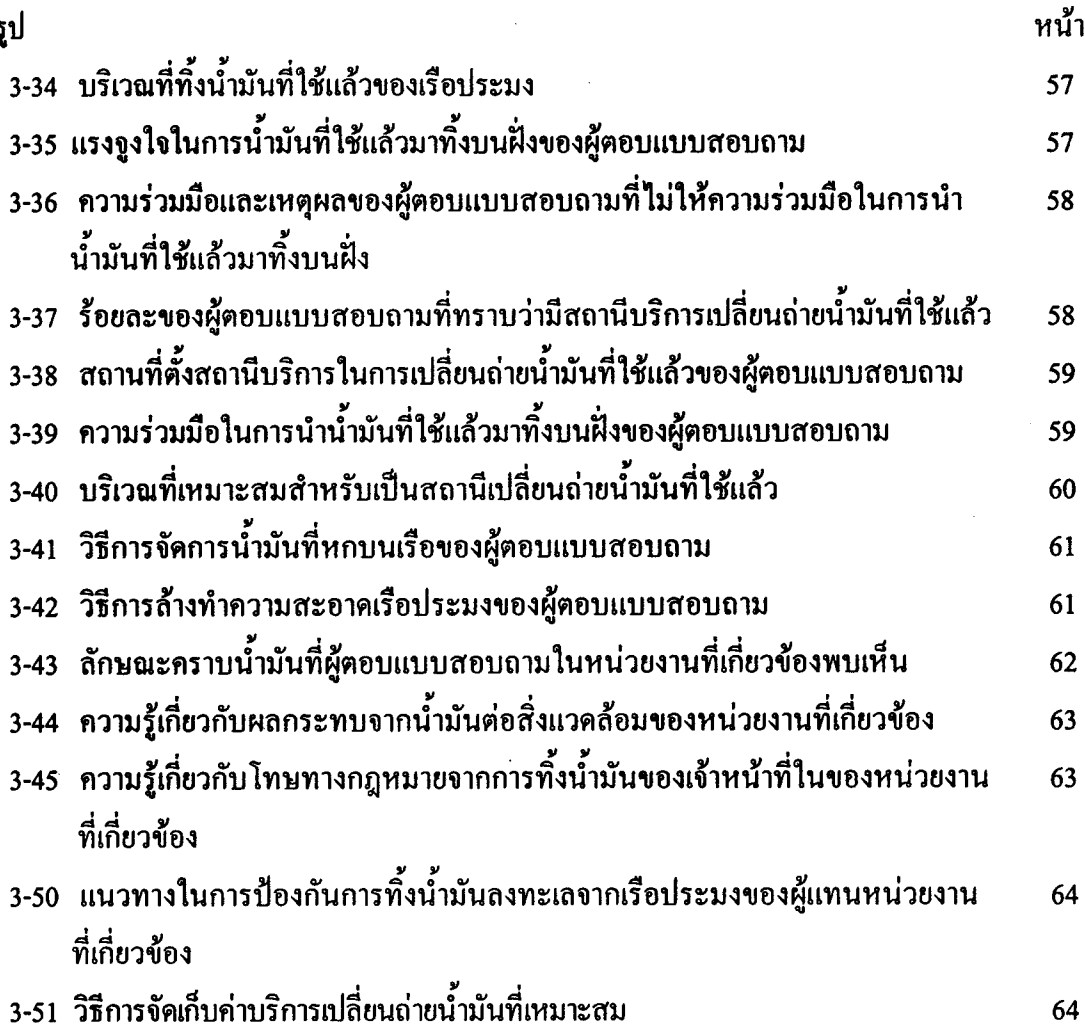

#### รายการรูปภาคผนวก

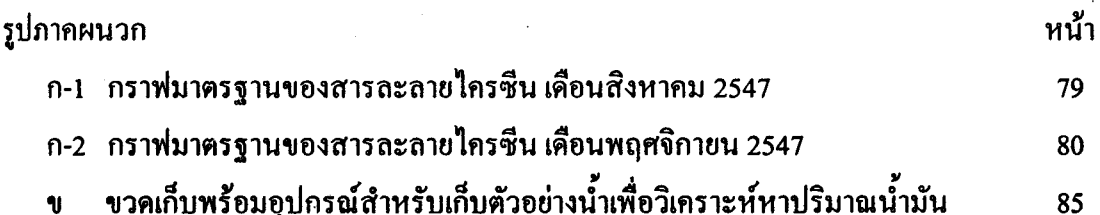

#### รายการรูปภาคผนวก

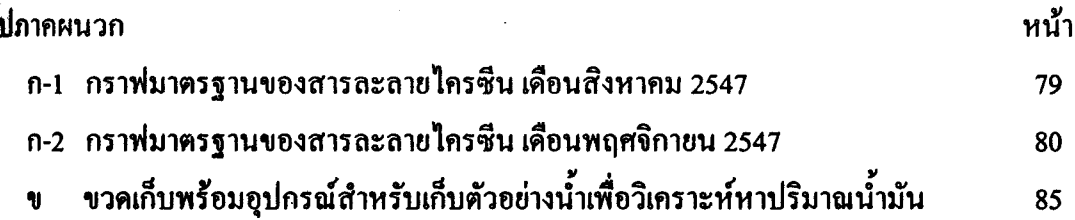